# New and Forthcoming Developments in the AMPL Modeling Language & System

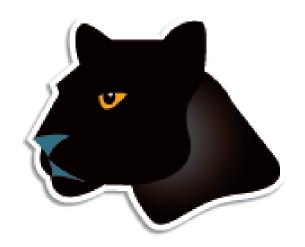

Robert Fourer\*, David M. Gay\*\*

AMPL Optimization LLC www.ampl.com — 773-336-AMPL

\* Industrial Eng & Management Sciences, Northwestern Univ

\*\* Computer Science, University of New Mexico

INFORMS Conference on Business Analytics & Operations Research

Chicago — April 10-12, 2011 — Track 19, Software Tutorials

## **Motivation**

### Optimization modeling cycle

- \* Communicate with client
- Build model
- Build datasets
- Generate optimization problems
- Feed problems to solvers
- \* Run solvers
- Process results for analysis & reporting to client

#### Goals

- Do this quickly and reliably
- Get results before client loses interest
- Deploy for application

# **Example: Scheduling Optimization**

## Cover demands for workers

- Each "shift" requires a certain number of employees
- Each employee works a certain "schedule" of shifts

## Satisfy scheduling rules

- Only "valid" schedules from given list may be used
- \* Each schedule that is used at all must be used for at least \_\_ employees

### Minimize total workers needed

- \* Which schedules should be used?
- How many employees should work each schedule?

### Algebraic modeling language: symbolic data

```
set SHIFTS;  # shifts

param Nsched;  # number of schedules;
set SCHEDS = 1..Nsched;  # set of schedules

set SHIFT_LIST {SCHEDS} within SHIFTS;

param rate {SCHEDS} >= 0;  # pay rates
param required {SHIFTS} >= 0;  # staffing requirements

param least_assign >= 0;  # min workers on any schedule used
```

## Algebraic modeling language: symbolic model

```
var Work {SCHEDS} >= 0 integer;
var Use {SCHEDS} >= 0 binary;
minimize Total Cost:
   sum {j in SCHEDS} rate[j] * Work[j];
subject to Shift_Needs {i in SHIFTS}:
   sum {j in SCHEDS: i in SHIFT_LIST[j]} Work[j] >= required[i];
subject to Least_Use1 {j in SCHEDS}:
   least_assign * Use[j] <= Work[j];</pre>
subject to Least_Use2 {j in SCHEDS}:
   Work[j] <= (max {i in SHIFT_LIST[j]} required[i]) * Use[j];</pre>
```

## Explicit data independent of symbolic model

```
set SHIFTS := Mon1 Tue1 Wed1 Thu1 Fri1 Sat1
             Mon2 Tue2 Wed2 Thu2 Fri2 Sat2
             Mon3 Tue3 Wed3 Thu3 Fri3;
param Nsched := 126;
set SHIFT_LIST[1] := Mon1 Tue1 Wed1 Thu1 Fri1 ;
set SHIFT_LIST[2] := Mon1 Tue1 Wed1 Thu1 Fri2 ;
set SHIFT_LIST[3] := Mon1 Tue1 Wed1 Thu1 Fri3 ;
set SHIFT LIST[4] := Mon1 Tue1 Wed1 Thu1 Sat1 :
set SHIFT_LIST[5] := Mon1 Tue1 Wed1 Thu1 Sat2 ;
param required := Mon1 100 Mon2 78 Mon3 52
                  Tue1 100 Tue2 78 Tue3 52
                  Wed1 100 Wed2 78 Wed3 52
                  Thu1 100 Thu2 78 Thu3 52
                  Fri1 100 Fri2 78 Fri3 52
                  Sat1 100 Sat2 78;
```

## Solver independent of model & data

```
ampl: model sched1.mod;
ampl: data sched.dat;
ampl: let least_assign := 7;
ampl: option solver cplex;
ampl: solve;
CPLEX 12.2.0.2: optimal integer solution; objective 266
1119 MIP simplex iterations
139 branch-and-bound nodes
ampl: option omit_zero_rows 1, display_1col 0;
ampl: display Work;
Work [*] :=
 6 28
                 36 7 66 11 82 18 91 25 118 18
         20 9
                                                           122 36
         31 9
                 37 18 78 26
 18 18
                                  89 9 112 27 119 7
```

# Language independent of solver

```
ampl: option solver gurobi;
ampl: solve;

Gurobi 4.0.1: optimal solution; objective 266
857 simplex iterations
29 branch-and-cut nodes
ampl: display Work;

Work [*] :=
    1 21    21 36    52    7    89 29    94    7    109 16    124 36
    3    7    37 29    71 13    91 16    95 13    116 36;
```

# **AMPL Scripts**

## Multiple solutions

```
param nSols default 0;
param maxSols = 20;
set D {1..nSols} within SCHEDS;
subject to exclude {k in 1..nSols}:
   sum {j in D[k]} (1-Use[j]) +
   sum {j in SCHEDS diff D[k]} Use[j] >= 1;
repeat {
   solve;
   display Work;
   let nSols := nSols + 1;
   let D[nSols] := {j in SCHEDS: Use[j] > .5};
} until nSols = maxSols;
```

# **AMPL Scripts**

## Multiple solutions run

```
ampl: include scheds.run
Gurobi 4.0.1: optimal solution; objective 266
857 simplex iterations
29 branch-and-cut nodes
Work [*] :=
 1 21
        21 36
                52 7 89 29
                                94 7 109 16 124 36
 3 7
        37 29
                71 13
                        91 16
                                95 13
                                       116 36;
Gurobi 4.0.1: optimal solution; objective 266
1368 simplex iterations
59 branch-and-cut nodes
Work [*] :=
                38 7 59 21 75 36 94 7 114 8
 1 9
        17 9
                                                       124 35
 4 20
        33 27
                56 7
                        71 27
                                86 8
                                       107 9
                                               116 36 ;
```

# **AMPL Scripts**

## Multiple solutions run (cont'd)

```
Gurobi 4.0.1: optimal solution; objective 266
982 simplex iterations
57 branch-and-cut nodes
Work [*] :=
        16 8
 2 28
                38 18 75 34 86 8 108 8 115 16
                                                        121 36
 7 18
        28 10
                 70 18
                         85 18
                                 97 18
                                        109 10
                                                116 18;
Gurobi 4.0.1: optimal solution; objective 266
144 simplex iterations
Work [*] :=
 2 29
         16 7 76 36 88 29 106 16
                                       116 7
                                               123
 7 36
                         97 7 109 29 121 21
         70 28
                85 7
                                                126 7;
Gurobi 4.0.1: optimal solution; objective 266
122 simplex iterations
Work [*] :=
                        85 21 106 16 116 21
 2 15
         16 20
                 70 15
                                               123 21
                 76 36
                         97 21 109 15
 7 36
         53 14
                                        121 8
                                                126
                                                    7:
```

# **AMPL Solver Control**

## Multiple solutions

```
option solver cplex;
option cplex_options "poolstub=sched poolcapacity=20 \
    populate=1 poolintensity=4 poolgap=0";

solve;

for {i in 1..Current.npool} {
    solution ("sched" & i & ".sol");
    display Work;
}
```

# **AMPL Solver Control**

## Multiple solutions run

```
ampl: include schedsPool.run;
CPLEX 12.2.0.2: poolstub=sched
poolcapacity=20
populate=1
poolintensity=4
poolgap=0
CPLEX 12.2.0.2: optimal integer solution; objective 266
464 MIP simplex iterations
26 branch-and-bound nodes
Wrote 20 solutions in solution pool
to files sched1.sol ... sched20.sol.
Solution pool member 1 (of 20); objective 266
Work [*] :=
          7 14 27 7 70 29 78 29 103 7 115 14
  1 15
                          71 21
         11 7 51 7
 5 21
                                   87 21 106 38
                                                   121 36 :
```

# **AMPL Solver Control**

Multiple solutions run (cont'd)

```
Solution pool member 2 (of 20); objective 266
Work [*] :=
                 18 7 70 29 78 36 87 14 115 14
         5 8
 1
                                                         121 36
 2 28
          7 14
                 65 7
                         72 7
                                 83 21
                                         106 31
                                                 116 7;
Solution pool member 3 (of 20); objective 266
Work [*] :=
 5 21
                                        115 13
         29 13
                 51 7
                         71 34
                                 98 7
 7 15
         35 8
                 64 8
                         78 16 101 13
                                        116 15
 21 7
         40 13
                 70 8
                         83 8
                                106 24
                                        121 36 :
Solution pool member 4 (of 20); objective 266
Work [*] :=
                 40 7
                         71 29
                                 87 15
                                        106 31
                                                 121 28
         11 7
 5 22
         23 8
                 64 7
                         78 13
                                101 8
                                        115 14
                                                 126
 7 14
         29 14
                 70 14
                         83 7
                                102 7
                                        116 7;
```

## Difficult case: least\_assign = 19

```
ampl: model sched1.mod;
ampl: data sched.dat;
ampl: let least_assign := 19;
ampl: option solver cplex;
ampl: solve;
CPLEX 12.2.0.2: optimal integer solution; objective 269
635574195 MIP simplex iterations
86400919 branch-and-bound nodes
ampl: option omit_zero_rows 1, display_1col 0;
ampl: display Work;
Work [*] :=
```

... 94.8 minutes

## Alternative, indirect approach

- Step 1: Relax integrality of Work variables
   Solve for zero-one Use variables
- Step 2: Fix **Use** variablesSolve for integer **Work** variables
  - ... not necessarily optimal, but ...

## Indirect approach (script)

```
model sched1.mod;
data sched.dat;
let least_assign := 19;
let {j in SCHEDS} Work[j].relax := 1;
solve;
fix {j in SCHEDS} Use[j];
let {j in SCHEDS} Work[j].relax := 0;
solve;
```

## Indirect approach (run)

```
ampl: include sched1-fix.run;
CPLEX 12.2.0.2: optimal integer solution; objective 268.5
32630436 MIP simplex iterations
2199508 branch-and-bound nodes
Work [*] :=
                                       126 19.5
 1 24 32 19 80 19.5 107 33
 3 19 66 19 90 19.5
                             109 19
 10 19
          72 19.5 105 19.5
                             121 19 :
CPLEX 12.2.0.2: optimal integer solution; objective 269
2 MIP simplex iterations
0 branch-and-bound nodes
Work [*] :=
 1 24
                66 19 80 19 105 20 109 19
                                                126 20
        10 19
 3 19
         32 19
                 72 19
                         90 20 107 33
                                        121 19 ;
```

... 2.85 minutes

# **AMPL Modeling Alternatives**

#### Linear constraints

```
subject to Least_Use1 {j in SCHEDS}:
    least_assign * Use[j] <= Work[j];
subject to Least_Use2 {j in SCHEDS}:
    Work[j] <= (max {i in SHIFT_LIST[j]} required[i]) * Use[j];</pre>
```

### Logic constraints

```
subject to Least_Use {j in SCHEDS}:
   Use[j] = 1 ==> Work[j] >= least_assign else Work[j] = 0;
```

#### Variable domains

```
var Work {j in SCHEDS} integer, in {0} union
  interval [least_assign, (max {i in SHIFT_LIST[j]} required[i])];
```

# **Topics**

## The company

- People
- Business developments

## The language

- Varied prospective enhancements
- \* More natural formulations

#### The solvers

- Conic programming
- Nontraditional alternatives

## The system

- \* APIs & IDEs
- \* AMPL as a service (in the cloud)

# The Company

### Background

- ❖ AMPL at Bell Labs (1986)
  - \* Bob Fourer, David Gay, Brian Kernighan
- \* AMPL commercialization (1993)
- ❖ AMPL Optimization LLC (2002)

## **Developments**

- \* People
- \* Business

# **Current Principals**

#### **Bob Fourer**

\* Founder & . . .

### Dave Gay

\* Founder & . . .

#### Bill Wells

Director of business development

# **Business Developments**

### AMPL intellectual property

- Full rights acquired from Alcatel-Lucent USA
  - \* corporate parent of Bell Laboratories
- More flexible licensing terms available

#### CPLEX with AMPL

- Sales transferred from IBM to AMPL Optimization
- Full lineup of licensing arrangements available

#### AMPL distributors

- \* New for Japan: October Sky Co., Ltd.  $\rightarrow$
- Others continue active
  - \* Gurobi, Ziena/Artelys
  - \* MOSEK, TOMLAB
  - \* OptiRisk

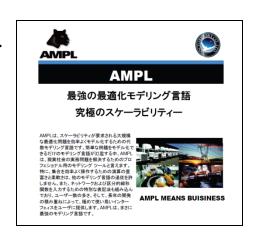

# The Language

### Versatility

- Power & convenience
  - \* Linear and nonlinear modeling
  - \* Extensive indexing and set expressions
- Prototyping & deployment
  - \* Integrated scripting language
- \* Business & research
  - \* Major installations worldwide
  - \* Hundreds of citations in scientific & engineering literature

#### Plans . . .

# The Language

#### Plans

- Further set operations
  - \* arg min/arg max
  - \* sort set by parameter values
  - \* arbitrary selection from an unordered set
- Random parameters/variables
  - \* send as input to stochastic solvers
- Enhanced scripting
  - \* faster loops
  - \* functions defined by scripts
- \* More natural formulations . . .

# **Common Areas of Confusion**

### Examples from my e-mail . . .

❖ I have been trying to write a stepwise function in AMPL but I have not been able to do so:

```
fc[wh] = 100 if x[wh] <=5

300 if 6 <= x[wh] <=10

400 if 11 <= x[wh]
```

where  $\mathbf{fc}$  and  $\mathbf{x}$  are variables.

- \* I have a set of nonlinear equations to be solved, and variables are binary. Even I have an xor operator in the equations. How can I implement it and which solver is suitable for it?
- ❖ I'm a recent IE grad with just one grad level IE course under my belt. . . .

Is there some documentation on when you can and cannot use the if-then statements in AMPL (looked through the related forum posts but still a bit confused on this)?

# **Common Areas of Confusion**

## Examples from my e-mail (cont'd)

- I have a problem need to add a such kind of constraint:
  - Max[ sum(Pi \* Hi) ]; i is from 1 to 24;

in which Pi are constant and Hi need to be optimized.

Bound is  $-180 \le Hi \le 270$ . One of the constraints is

$$sum(Ci) = 0$$
; here  $Ci = Hi$  if  $Hi > 0$  and  $Ci = Hi/1.38$  if  $Hi < 0$ 

Is it possiable to solve this kind of problem with lp\_solve? and how to setup the constraint?

- ❖ . . . is there a way to write a simple "or" statement in AMPL like in Java or C++?
- I need to solve the following optimization problem:

$$Minimize - |x1| - |x2|$$

subject to

$$x1 - x2 = 3$$

Do you know how to transform it to standard linear program?

# **Currently Implemented**

### Extension to mixed-integer solver

CPLEX indicator constraints

```
* Use[j] = 1 ==> Work[j] >= least_assign;
```

## Translation to mixed-integer programs

General variable domains

```
* var Work {j in SCHEDS} integer,
in {0} union interval[lo_assign, hi_assign];
```

Separable piecewise-linear terms

```
* <<avail_min[t]; 0,time_penalty[t]>> Use[t]
```

## Translation to general nonlinear programs

Complementarity conditions

```
* 0 <= ct[cr,u] complements
ctcost[cr,u] + cv[cr] >= p["C",u];
```

# **Prospective Extensions**

## Existing operators allowed on variables

- Nonsmooth terms
- Conditional expressions

## New forms

- Operators on constraints
- New aggregate operators
- Generalized indexing: variables in subscripts
- New types of variables: object-valued, set-valued

## Solution strategies

- \* Transform to standard MIPs
- \* Send to alternative solvers (will return to this)

# **Logical Operators**

### Flow shop scheduling

```
subj to NoConflict {i1 in JOBS, i2 in JOBS: ord(i1) < ord(i2)}:
   Start[i2] >= Start[i1] + setTime[i1,i2] or
   Start[i1] >= Start[i2] + setTime[i2,i1];
```

#### Balanced assignment

```
subj to NoIso {(i1,i2) in TYPE, j in ROOM}:
   not (Assign[i1,i2,j] = 1 and
      sum {ii1 in ADJ[i1]: (ii1,i2) in TYPE} Assign[ii1,i2,j] = 0);
```

# **Counting Operators**

### **Transportation**

```
subj to MaxServe {i in ORIG}:
   card {j in DEST: sum {p in PRD} Trans[i,j,p] > 0} <= mxsrv;</pre>
```

```
subj to MaxServe {i in ORIG}:
    count {j in DEST} (sum {p in PRD} Trans[i,j,p] > 0) <= mxsrv;</pre>
```

```
subj to MaxServe {i in ORIG}:
  atmost mxsrv {j in DEST} (sum {p in PRD} Trans[i,j,p] > 0);
```

# "Structure" Operators

### Assignment

```
subj to OneJobPerMachine:
   alldiff {j in JOBS} (MachineForJob[j]);
```

```
subj to CapacityOfMachine {k in MACHINES}:
   numberof k {j in JOBS} (MachineForJob[j]) <= cap[k];</pre>
```

... argument in ( ) may be a more general list

# Variables in Subscripts

### Assignment

```
minimize TotalCost:
   sum {j in JOBS} cost[j,MachineForJob[j]];
```

#### Sequencing

# The Solvers

#### Communication while solver is active

- Speed up multiple solves
- Support callbacks

## Conic programming

- \* Barrier solvers available
- Stronger modeling support needed

#### Nontraditional alternatives

- Global optimization
- Constraint programming
- Varied hybrids

# **Conic Programming**

#### Standard cone

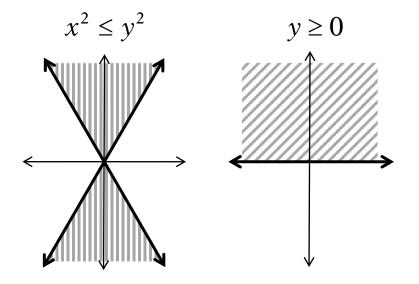

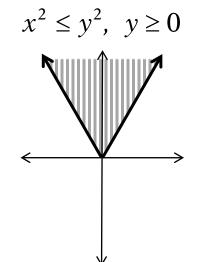

... convex region, nonsmooth boundary

#### Rotated cone

$$x^2 \le yz$$
,  $y \ge 0$ ,  $z \ge 0$ 

#### Conic Quadratic

# Conic vs. Ordinary Quadratic

## Convex quadratic constraint regions

- **\*** Ball:  $x_1^2 + ... + x_n^2 \le b$
- Cone:  $x_1^2 + ... + x_n^2 \le y^2$ ,  $y \ge 0$
- Cone:  $x_1^2 + ... + x_n^2 \le yz$ ,  $y \ge 0$ ,  $z \ge 0$

... second-order cone programs (SOCPs)

#### **Similarities**

- Describe by lists of coefficients
- Solve by extensions of LP barrier methods; extend to MIP

## Differences

- Quadratic part not positive semi-definite
- Nonnegativity is essential
- \* Many convex problems can be reduced to these . . .

## **Equivalent Problems: Minimize**

## Sums of . . .

norms or squared norms

quadratic-linear fractions

$$* \sum_{i} \frac{(F_i x + g_i)^2}{a_i x + b_i}$$

## $Max of \dots$

norms

\* 
$$\max_i ||F_i x + g_i||$$

logarithmic Chebychev terms

\* 
$$\max_{i} \left| \log(F_i x) - \log(g_i) \right|$$

## **Equivalent Problems: Objective**

### Products of . . .

- negative powers
  - \* min  $\prod_i (F_i x + g_i)^{-\alpha_i}$  for rational  $\alpha_i > 0$
- positive powers
  - \*  $\max \prod_{i} (F_i x + g_i)^{\alpha_i}$  for rational  $\alpha_i > 0$

### Combinations by . . .

- sum, max, positive multiple
  - \* except log Chebychev and some positive powers

minimize 
$$\max\{\sum_{i=1}^{p}(a_ix+b_i)^2,\sum_{j=1}^{q}\frac{\|F_jx+g_j\|^2}{y_j}\}+\prod_{k=1}^{r}(c_kx)^{-\pi_k}$$

## **Equivalent Problems: Constraints**

## Sums of . . .

norms or squared norms

\* 
$$\sum_{i} ||F_{i}x + g_{i}|| \le F_{0}x + g_{0}$$
  
\*  $\sum_{i} (F_{i}x + g_{i})^{2} \le (F_{0}x + g_{0})^{2}$ 

quadratic-linear fractions

\* 
$$\sum_{i} \frac{(F_{i}x + g_{i})^{2}}{a_{i}x + b_{i}} \le F_{0}x + g_{0}$$

## $Max of \dots$

norms

\* 
$$\max_{i} ||F_{i}x + g_{i}|| \le F_{0}x + g_{0}$$

## **Equivalent Problems: Constraints**

### Products of . . .

- negative powers
  - \*  $\sum_{i} \prod_{i} (F_{ji}x + g_{ji})^{-\alpha_{ji}} \le F_0x + g_0$  for rational  $\alpha_{ji} > 0$
- positive powers

\* 
$$\sum_{i} - \prod_{i} (F_{ii}x + g_{ji})^{\alpha_{ji}} \le F_0x + g_0$$
 for rational  $\alpha_{ji} > 0$ ,  $\sum_{i} \alpha_{ji} \le 1$ 

### Combinations by . . .

sum, max, positive multiple

Conic Quadratic

## **Applications**

Portfolio optimization with loss risk constraints

Traffic flow optimization

Engineering design of many kinds

Lobo, Vandenberghe, Boyd, Lebret, Applications of Second-Order Cone Programming. *Linear Algebra and Its* Applications 284 (1998) 193-228.

## **Example: Sum of Norms**

```
param p integer > 0;
param m {1..p} integer > 0;
param n integer > 0;
param F {i in 1..p, 1..m[i], 1..n};
param g {i in 1..p, 1..m[i]};
```

## **Example: Original Formulation**

```
var x {1..n};
minimize SumOfNorms:
    sum {i in 1..p} sqrt(
        sum {k in 1..m[i]} (sum {j in 1..n} F[i,k,j] * x[j] + g[i,k])^2 );
```

```
3 variables, all nonlinear
0 constraints
1 nonlinear objective; 3 nonzeros.
CPLEX 12.2.0.0: at12228.nl contains a nonlinear objective.
```

## **Example: Converted to Quadratic**

```
var x {1..n};
var Max {1..p} >= 0;
minimize SumOfNorms: sum {i in 1..p} Max[i];
subj to MaxDefinition {i in 1..p}:
    sum {k in 1..m[i]} (sum {j in 1..n} F[i,k,j] * x[j] + g[i,k])^2
    <= Max[i]^2;</pre>
```

```
5 variables, all nonlinear
2 constraints, all nonlinear; 8 nonzeros
1 linear objective; 2 nonzeros.

CPLEX 12.2.0.0: QP Hessian is not positive semi-definite.
```

## **Example: Simpler Quadratic**

```
var x {1..n};
var Max {1..p} >= 0;
var Fxplusg {i in 1..p, 1..m[i]};
minimize SumOfNorms: sum {i in 1..p} Max[i];
subj to MaxDefinition {i in 1..p}:
    sum {k in 1..m[i]} Fxplusg[i,k]^2 <= Max[i]^2;
subj to FxplusgDefinition {i in 1..p, k in 1..m[i]}:
    Fxplusg[i,k] = sum {j in 1..n} F[i,k,j] * x[j] + g[i,k];</pre>
```

```
14 variables:
    11 nonlinear variables
    3 linear variables
11 constraints; 41 nonzeros
    2 nonlinear constraints
    9 linear constraints
1 linear objective; 2 nonzeros.

CPLEX 12.2.0.0: primal optimal; objective 11.03323293
11 barrier iterations
```

# **Example: Integer Quadratic**

```
var xint {1..n} integer;
var x {j in 1..n} = xint[j] / 10;
......
```

```
Substitution eliminates 3 variables.

14 variables:
    11 nonlinear variables
    3 integer variables

11 constraints; 41 nonzeros
    2 nonlinear constraints
    9 linear constraints
1 linear objective; 2 nonzeros.

CPLEX 12.2.0.0: optimal integer solution; objective 11.12932573

88 MIP simplex iterations
19 branch-and-bound nodes
```

## **Example: Traffic Network**

## Nonlinear objective due to congestion effects

```
var Flow {(i,j) in ROADS} >= 0, <= .9999 * cap[i,j];
var Time {ROADS} >= 0;
minimize Avg_Time:
    (sum {(i,j) in ROADS} Time[i,j] * Flow[i,j]) / through;
subject to Travel_Time {(i,j) in ROADS}:
    Time[i,j] = base[i,j] + (sens[i,j]*Flow[i,j]) / (1-Flow[i,j]/cap[i,j]);
subject to Balance_Node {i in INTERS}:
    sum{(i,j) in ROADS} Flow[i,j] = sum{(j,i) in ROADS} Flow[j,i];
subject to Balance_Enter:
    sum{(EN,j) in ROADS} Flow[EN,j] = through;
```

... sum of squares / linear

#### Conic Quadratic

## **AMPL Design for SOCPs**

#### Current situation

- Each solver recognizes some elementary forms
- Modeler must convert to these forms

#### Goal

- \* Recognize many equivalent forms
- Automatically convert to a canonical form
- Further convert as necessary for each solver

## **Nontraditional Solvers**

#### Global nonlinear

- \* BARON \*
- LINDO Global \*
- \* LGO

### Constraint programming

- **❖ IBM ILOG CP**
- \* ECLiPSe
- \* SCIP \*

\* combined with mixed-integer

## **Implementation Challenges**

### Requirements

- Full description of functions
- Hints to algorithm
  - \* convexity, search strategy

## Variability

- Range of expressions recognized
  - \* hence range of conversions needed
- Design of interface

# The System

#### APIs & IDEs

- Current options
- \* Alternatives under consideration

#### AMPL in the cloud

- \* AMPL & solver software as a service
- ❖ Issues to be resolved

# **APIs (Programming Interfaces)**

### Current options

- \* AMPL scripting language
- put/get C interface
- OptiRisk Systems COM objects

#### Alternatives under consideration

- multiplatform C interface
- object-oriented interfaces in C++, Java, Python, . . .

## **Scripting Language**

### Programming extensions of AMPL syntax

```
for {i in WIDTHS} {
   let nPAT := nPAT + 1;
   let nbr[i,nPAT] := floor (roll_width/i);
   let {i2 in WIDTHS: i2 <> i} nbr[i2,nPAT] := 0;
};
repeat {
   solve Cutting_Opt;
   let {i in WIDTHS} price[i] := Fill[i].dual;
   solve Pattern_Gen:
   printf "\n%7.2f%11.2e ", Number, Reduced_Cost;
   if Reduced_Cost < -0.00001 then {
      let nPAT := nPAT + 1:
      let {i in WIDTHS} nbr[i,nPAT] := Use[i];
   else break;
   for {i in WIDTHS} printf "%3i", Use[i];
};
```

## put/get C Interface

### Send AMPL commands & receive output

- Ulong put(GetputInfo \*g, char \*s)
- int get(GetputInfo \*g, char \*\*kind, char \*\*msg, Ulong \*len)

#### Limitations

- \* Low-level unstructured interface
- Communication via strings

# **OptiRisk COM Objects**

### Object-oriented API

- Model management
- Data handling
- Solving

#### Limitations

- Windows only
- Older technology
- Built on put/get interface

## **API Development Directions**

### Multiplatform C interface

- Native to AMPL code
- Similar scope to COM objects

## Object-oriented interfaces

Built on C interface

## **IDEs (Development Environments)**

### Previous & current options

- \* AMPL Plus
- \* AMPL Studio

#### Alternatives under consideration

- Multiplatform graphical interface
- Spreadsheet interface

## **AMPL Plus**

### Menu-based GUI (1990s)

- Created by Compass Modeling Solutions
- Discontinued by ILOG

## **AMPL Studio**

### Menu-based GUI (2000s)

- Created by OptiRisk Systems
- Windows-based

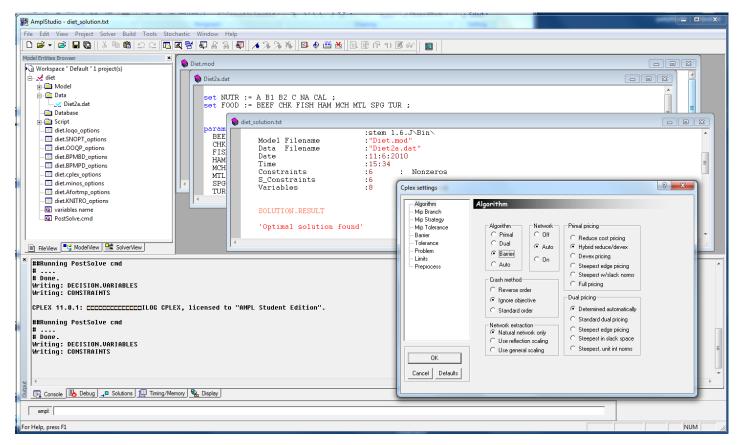

## **IDE Development Directions**

### Multiplatform graphical interface

- Focused on command-line window
  - \* Same rationale as MATLAB
- Implemented using new API
- \* Tools for debugging, scripting, option selection . . .

### Spreadsheet interface

- Data in spreadsheet tables (like Excel solver)
- AMPL model in embedded application

## **AMPL** in the Cloud

#### AMPL as a service

- Solvers included
  - \* optional automated solver choice
- Charges per elapsed minute
- \* Latest versions available

#### Issues to be resolved

- Licensing arrangements with solvers
- Uploading & security of data
- Limitations of cloud services